## Pdf load font

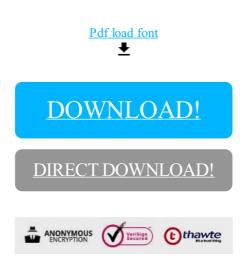

## DOWNLOAD!

DIRECT DOWNLOAD!